## แบบทดสอบเพื่อติดตามหลังการฝึกอบรม  $\begin{array}{c} \n\downarrow \\
\downarrow \\
\downarrow\n\end{array}$ พัฒนาบุคลากร ครั้งที่ ๒/๒๕๖๓

การตอบกลับ 14 รายการ

ขือ - นามสกุล คําตอบ 14 ขอ้ นายกันตพัฒน์ ลั่นซ้าย ั ็นางณัฐพร อินอ่ำ นายประพันธ์ ศรีวะอุไร นายกิตติ วิรัตน์อุดมสิน ้นางสาวประพรี กลิ่นจันทร์ นางสาวนุชนาถ ฤทธริงค์ ำเวยทิบกร อ่องเลื่อบ ็นายประวิทย์ ศรีปัดถา ินางสาวพัชริยา กรกำจายถุทธิ์

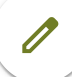

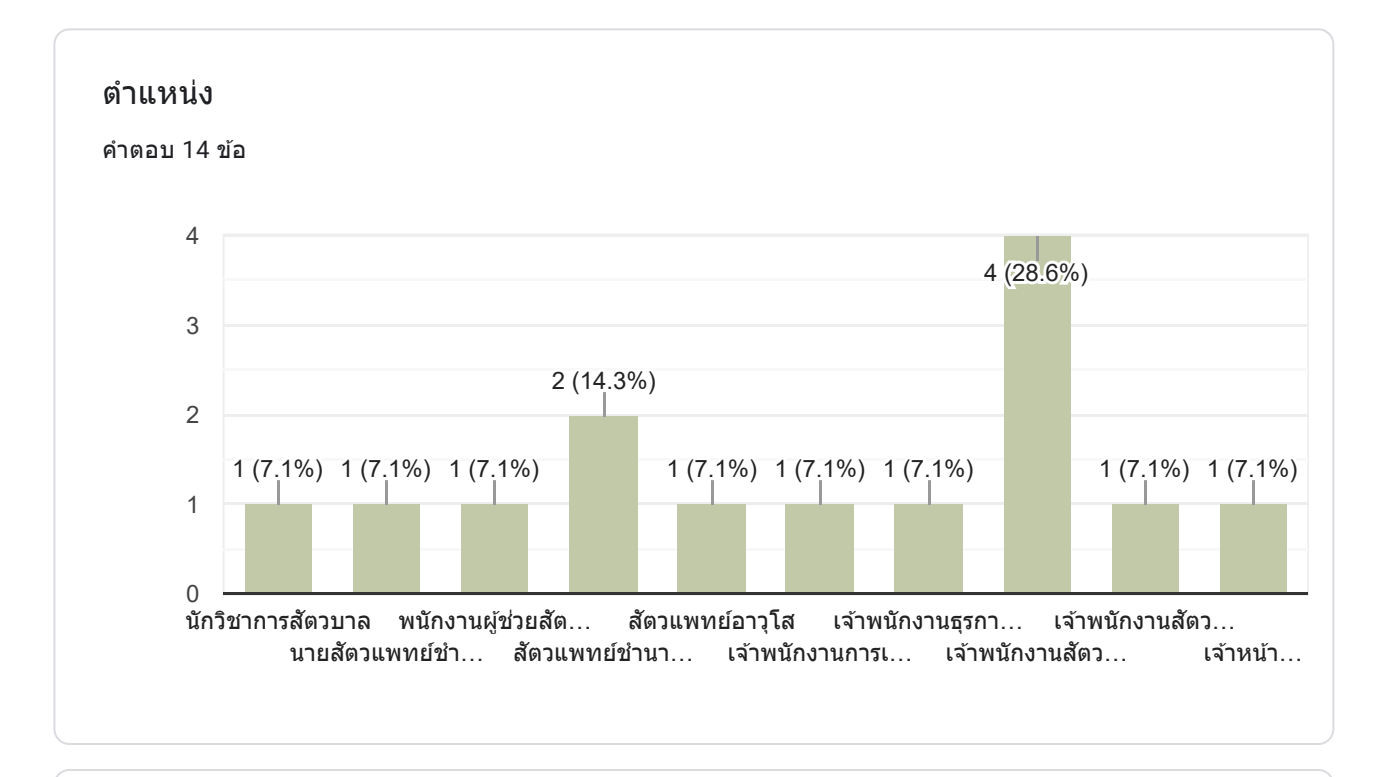

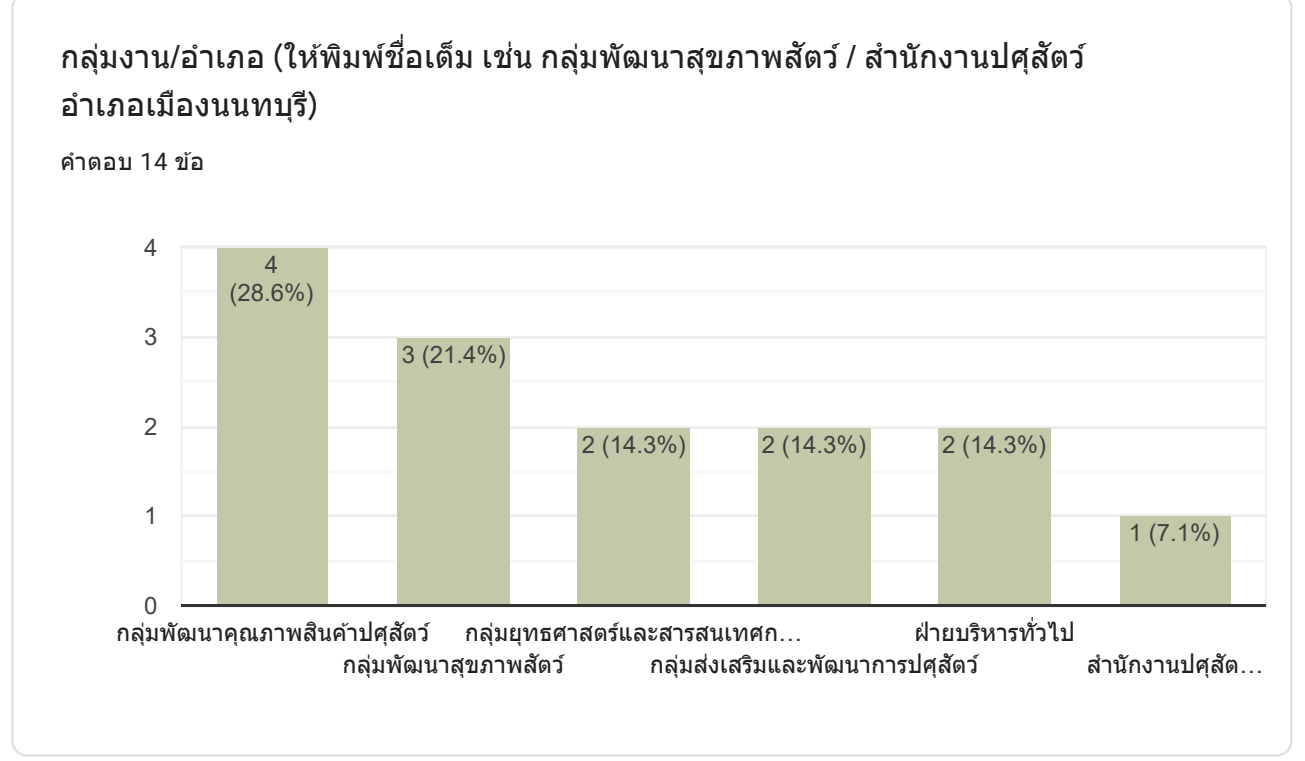

ส่วนที่ ๑ เลือกคำตอบข้อที่ถูกต้องเพียงข้อเดียว (๒๐ คะแนน)  $\ddot{\phantom{a}}$ 

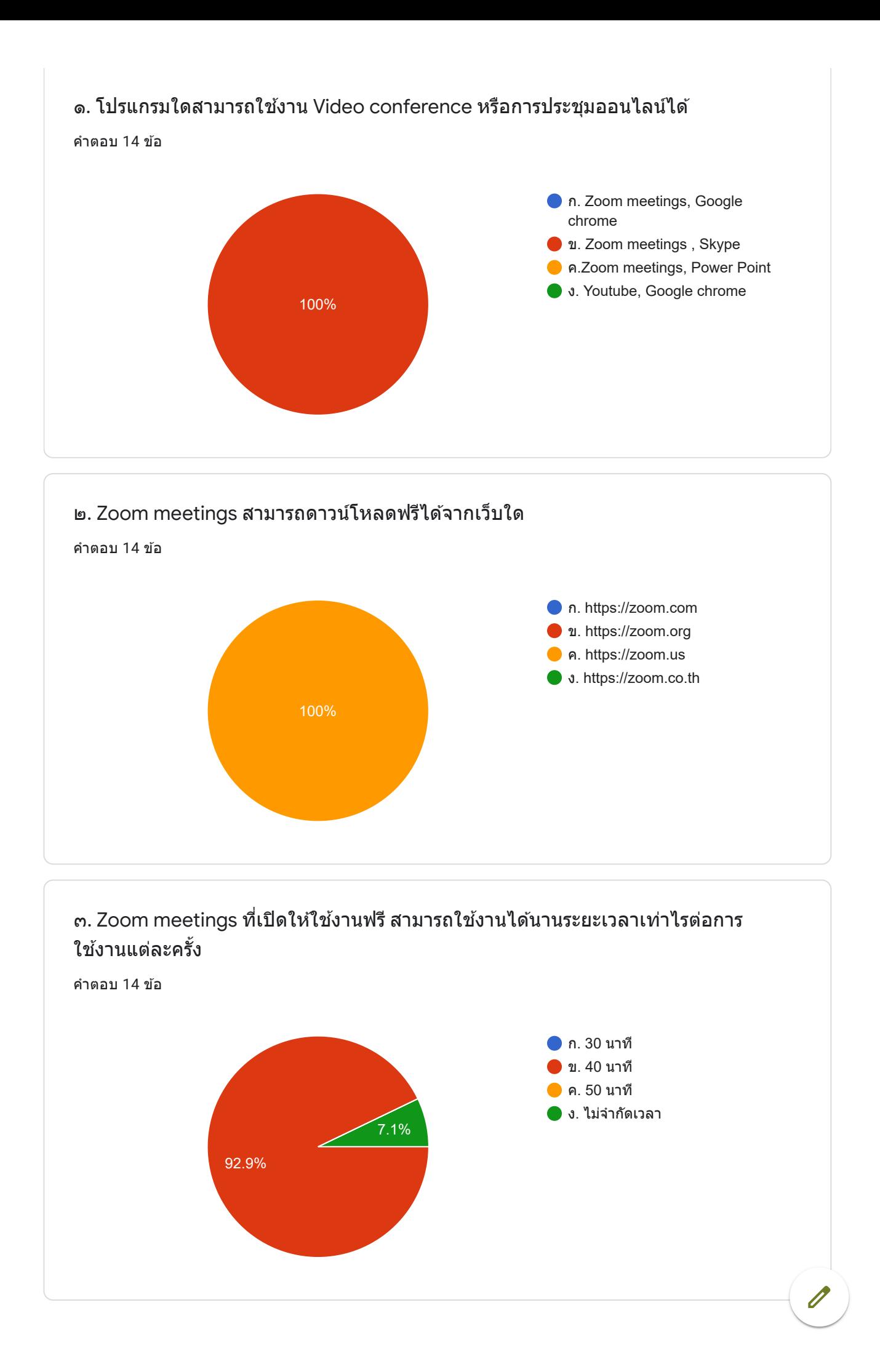

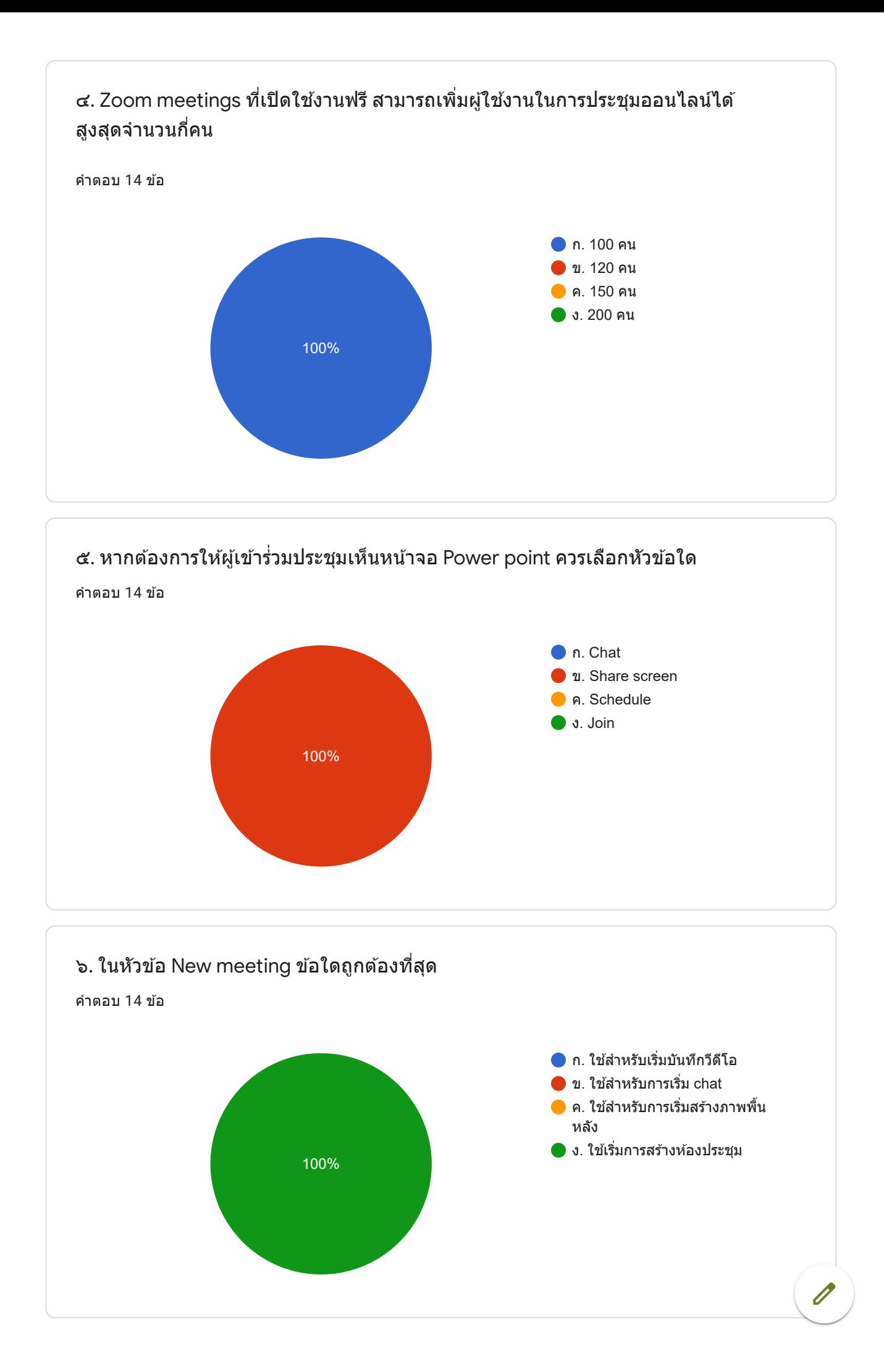

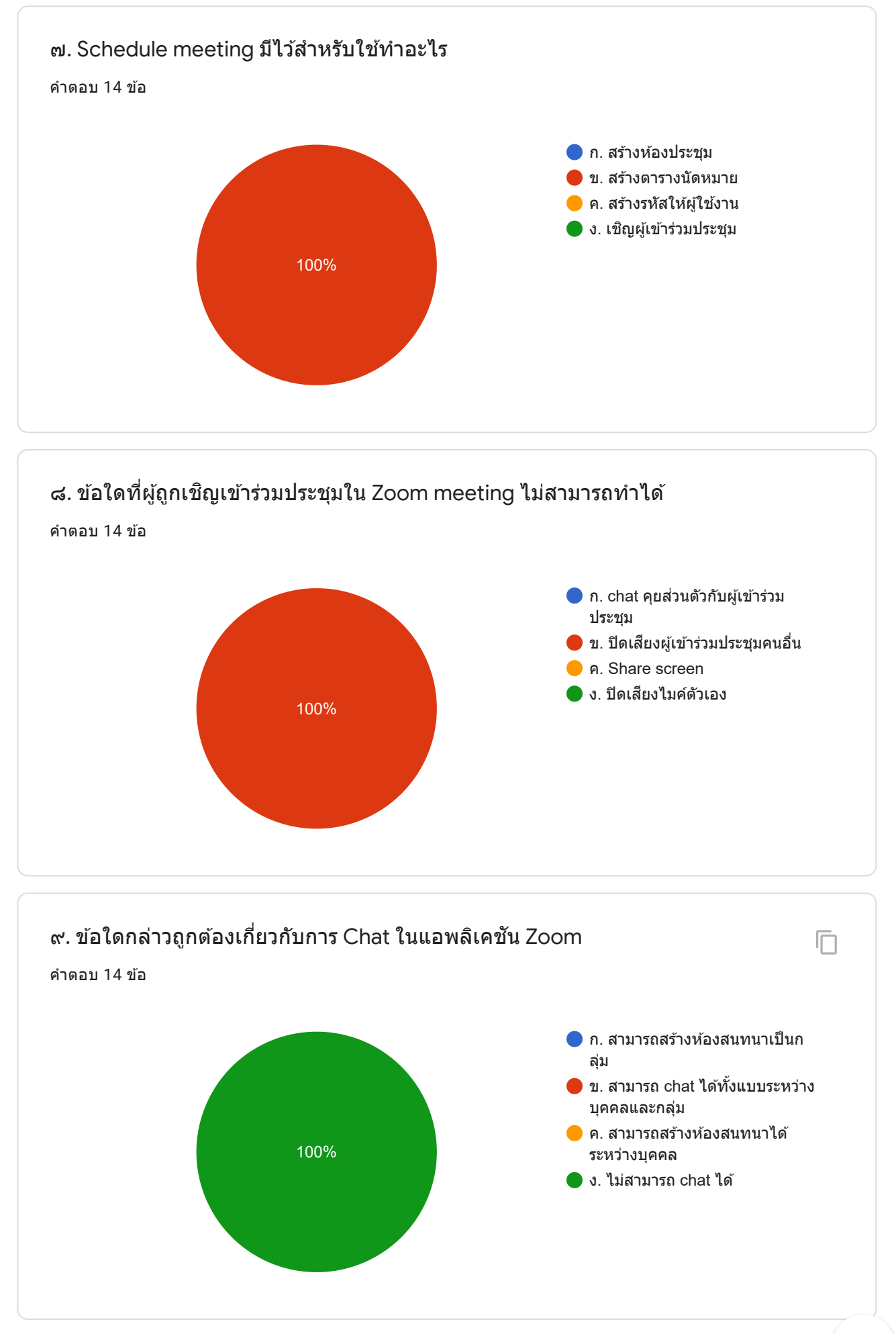

 $\overline{\mathscr{O}}$ 

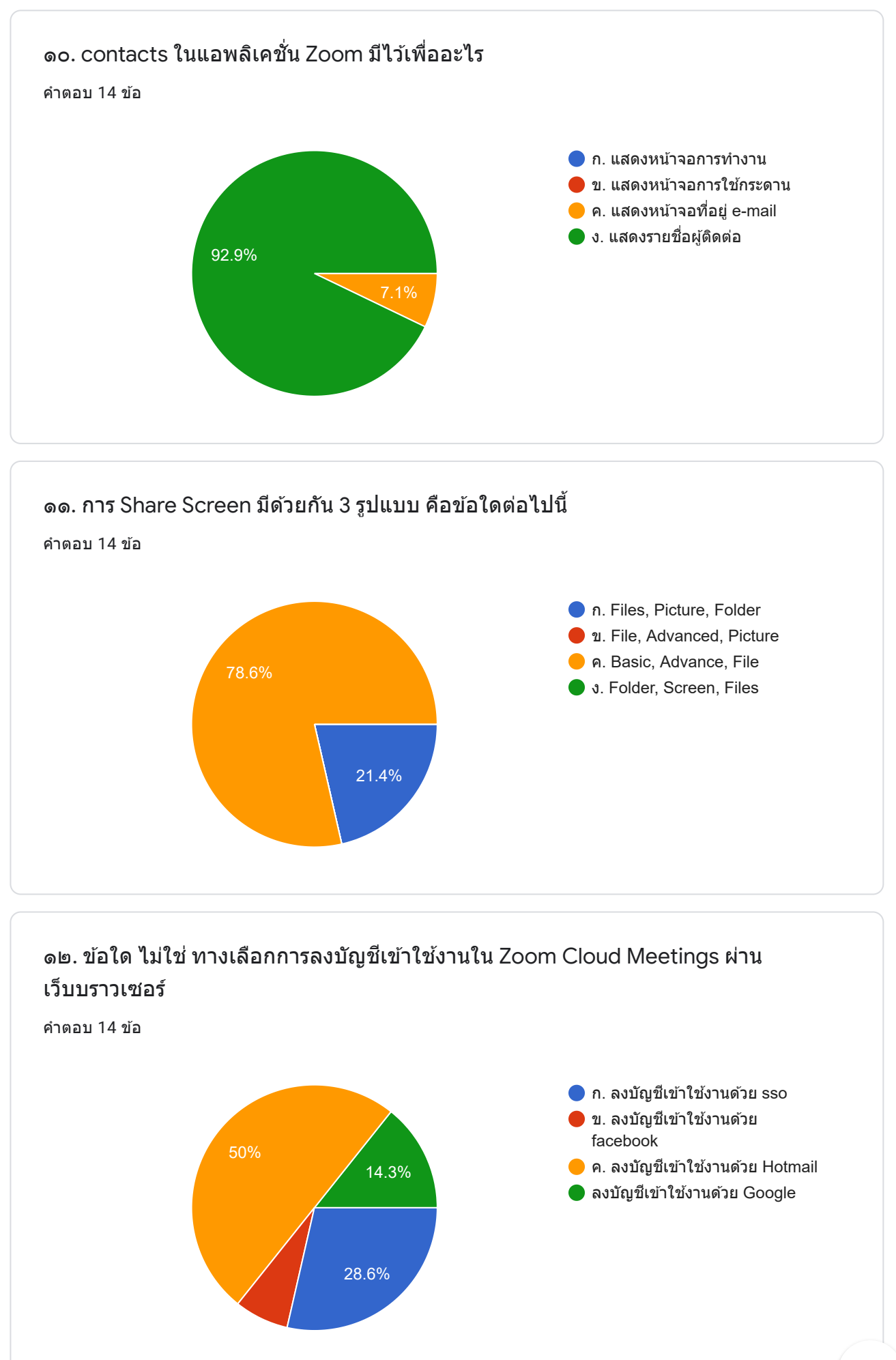

 $\overline{\mathscr{O}}$ 

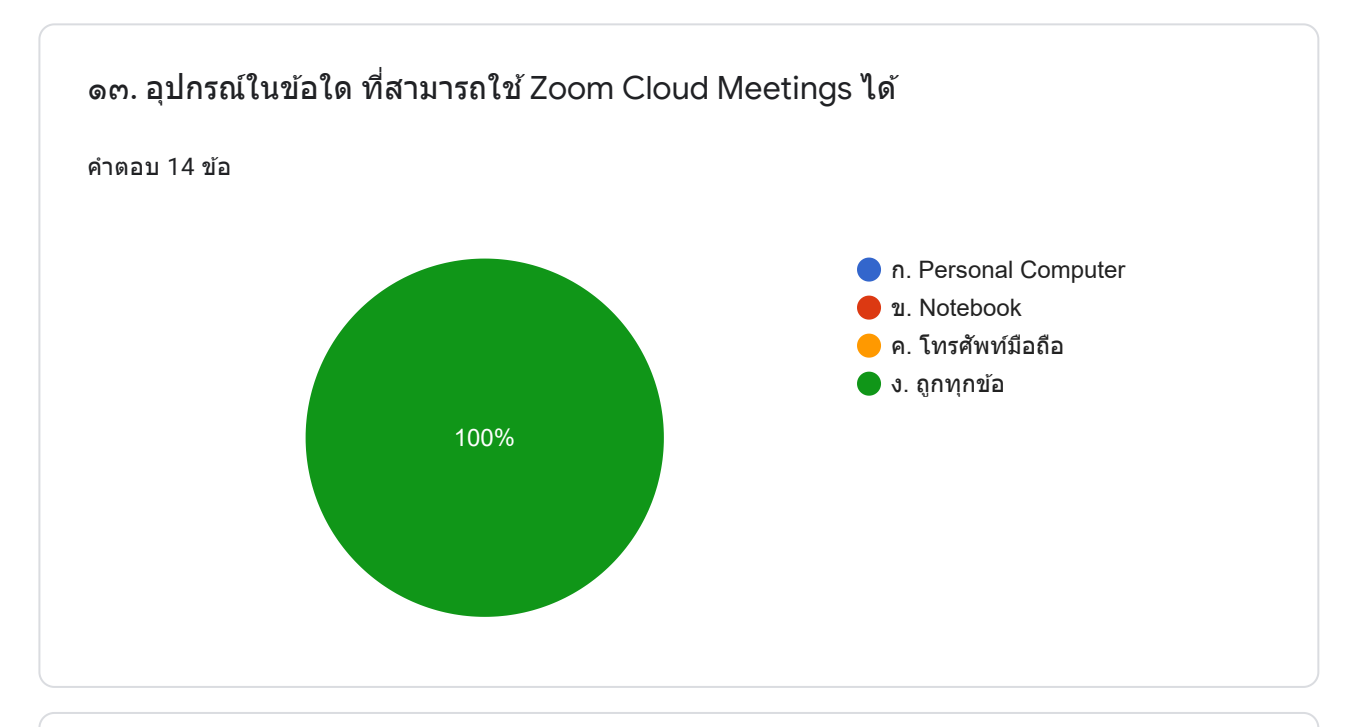

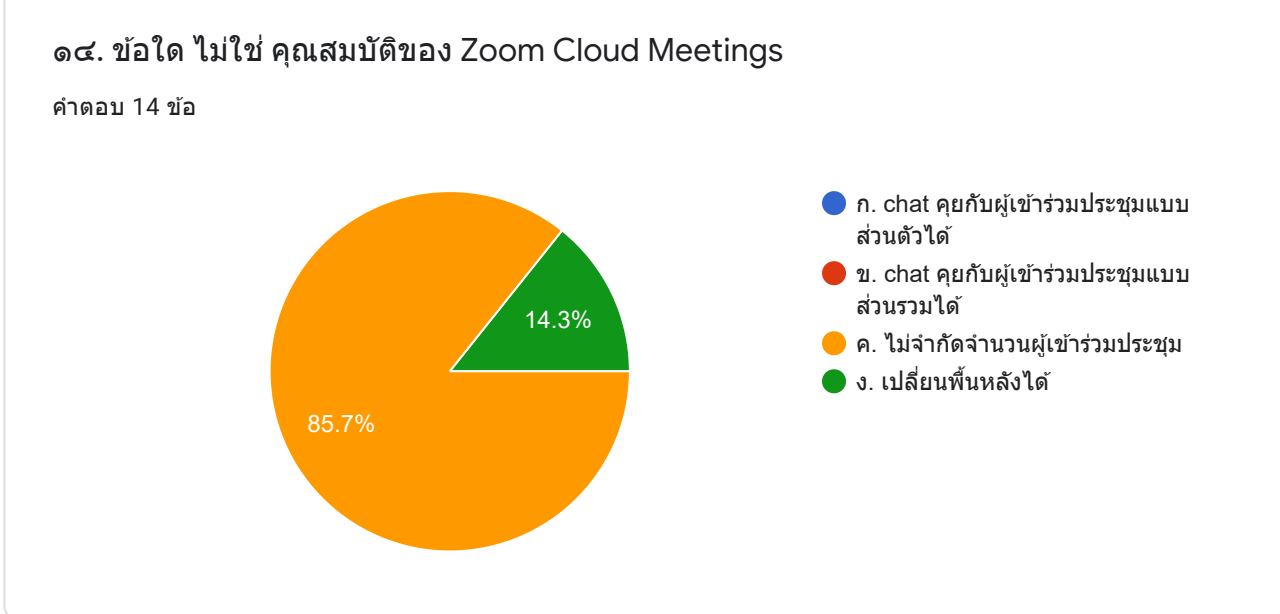

ุด๕. หากเราต้องการออกจากการประชุม (ออกมาลำพัง) โดยที่ผู้เข้าร่วมประชุมคนอื่นๆ  $\overline{\phantom{a}}$ ื ี่ ยังสามารถอยู่ในห้องประชุมได้ (กรณีเจ้าของห้องประชุมยังไม่ปิดห้องประชุม) เราควร เลือกคำสั่งใด

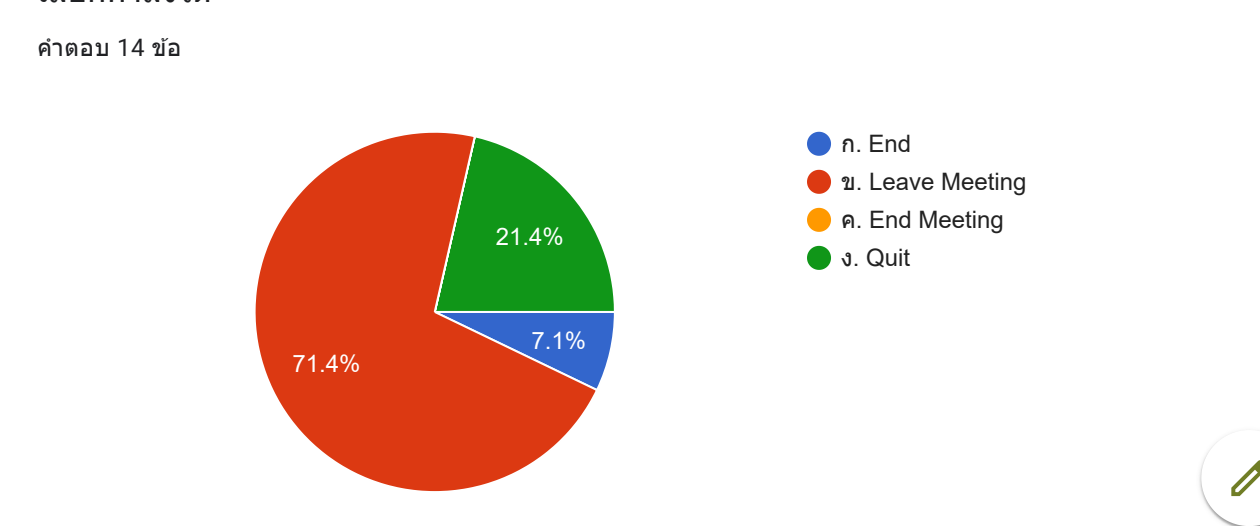